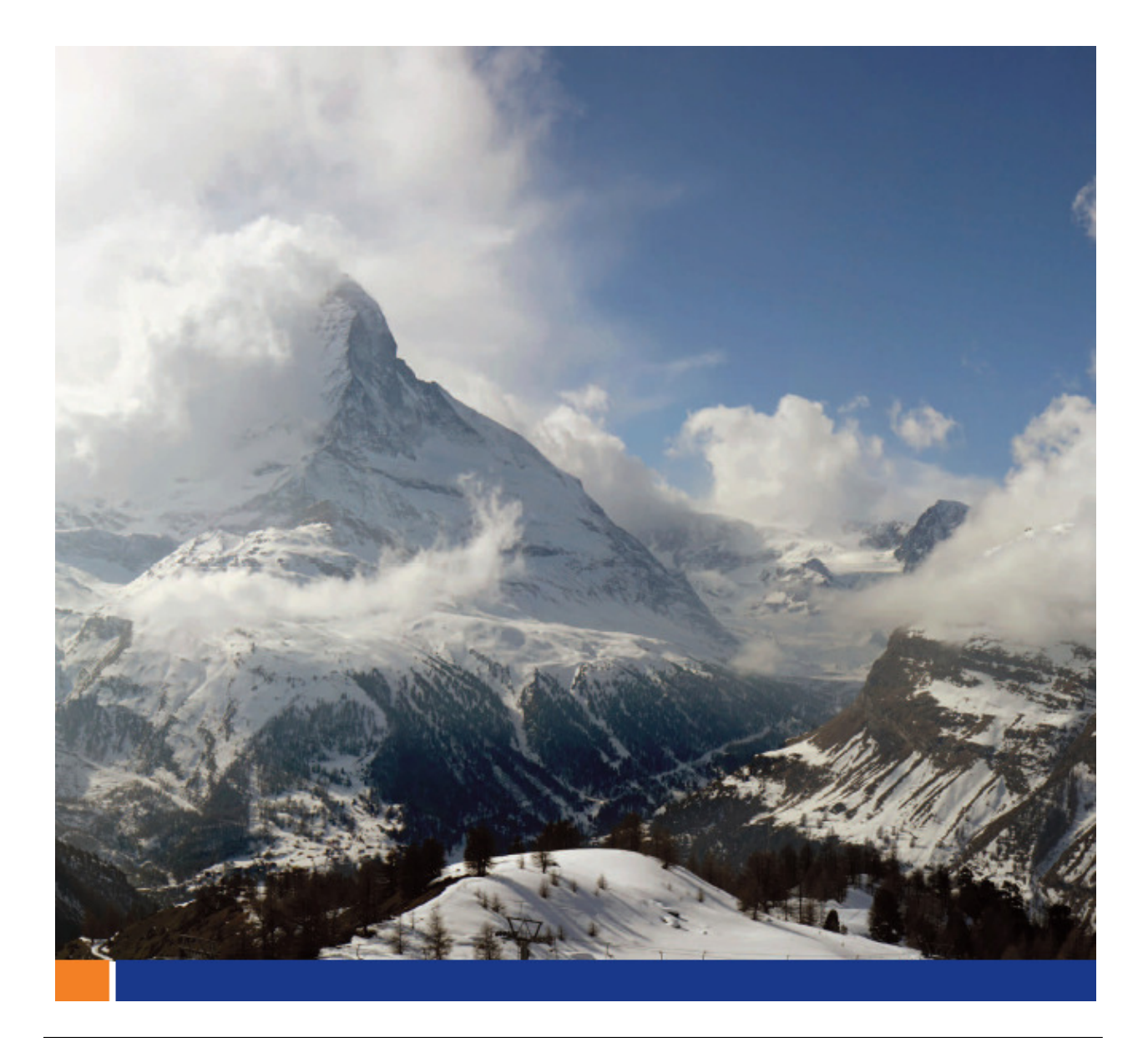

# **Mobile Link** のエンドツーエンド暗号化

Joshua Savill September 8th, 2008

This whitepaper was written in the context of SQL Anywhere 11.

# **CONTENTS**

Introduction 3 MObiLink Synchronization Security 3 How to Enable EndtoEnd Encryption 4 MobiLink Server 4 MobiLink and UltraLite Clients 4 Examples 5 TCPIP using RSA Encryption 5 TCPIP using RSA Encryption with TLS using RSA 6 HTTPS using RSA Encryption with TLS using ECC 6 Summary 7

# FIGURES

Figure 1 – MobiLink Synchronization with Transport Layer Security 3 Figure 2 – MobiLink Synchronization EndtoEnd Encryption through a WAP Gap 3 Figure 3 – MobiLink Synchronization with EndtoEnd Encryption and Transport Layer Security 4

#### はじめに

SQL Anywhere 11 には、Mobile Link または Ultra Light クライアントと Mobile Link サーバ間をプロト コル・レベルで暗号化できる新しい Mobile Link 機能が搭載されています。これは、RSA と ECC の両方 の暗号化タイプをサポートするエンドツーエンド暗号化機能です。

#### Mobile Link の同期セキュリティ

SQL Anywhere 11 よりも前のバージョンで Mobile Link 同期データ・ストリームを暗号化する場合には、 TLS (Transport Layer Security :トランスポート層セキュリティ) を使用するしかありませんでした。しかし、 TLS には、同期データ・ストリームを復号化してから特定のデータ同期環境で再暗号化するために仲介役が必 要になるというデメリットがあります。Web サーバ経由の HTTPS 同期で必要になることが多いこのような 仲介役を介してデータの復号化と再暗号化を行うと、WAP ギャップが生じます。ここでは、データが暗号化 されないまま送信され、危険にさらされる可能性があります。図 1 は、WAP ギャップを介して送信される Mobile Link 同期データ・ストリームを示したものです。

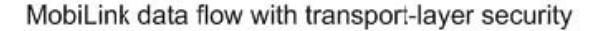

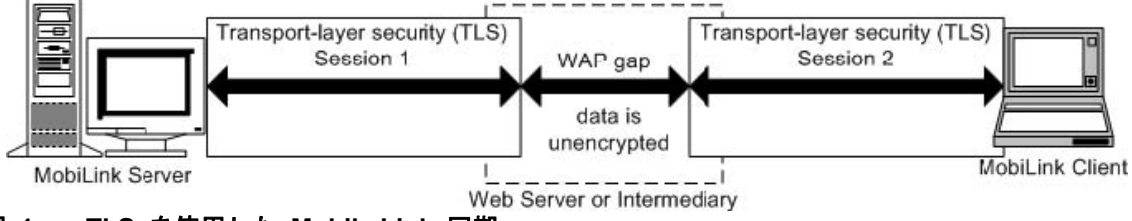

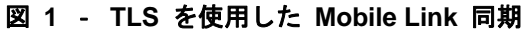

次に、図 2 をご覧ください。Mobile Link または Ultra Light クライアントと Mobile Link サーバ間で送信 される Mobile Link 同期データ・ストリームがエンドツーエンド暗号化によって保護されています。この図か らわかるように、データが暗号化されたままの状態で仲介役の中を通過するため、データ・ストリームを復号 化してから再暗号化する必要がありません。

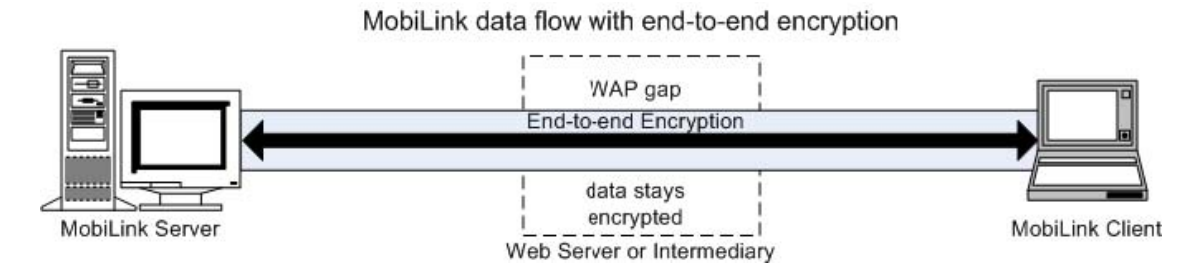

## 図 **2** ‐ **WAP** ギャップの中を通過するエンドツーエンド暗号化を使用した **Mobile Link** 同期

このエンドツーエンド暗号化と TLS を組み合わせて使用すれば、セキュリティの向上を図ることもできま す。図 3 は、Mobile Link 同期データ・ストリームにエンドツーエンド暗号化だけでなく TLS も適用したネ ットワーク構成を示したものです。

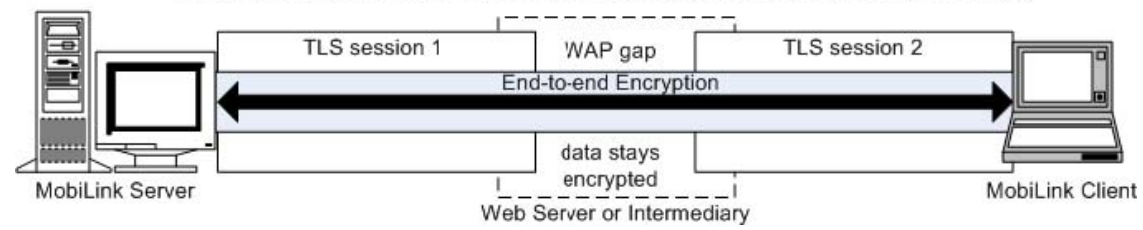

MobiLink data flow with end-to-end encryption and transport-layer security

## 図 **3** ‐エンドツーエンド暗号化と **TLS** を併用した **Mobile Link** 同期

SQL Anywhere 11 の Mobile Link 機能の 1 つであるエンドツーエンド暗号化機能は、RSA と ECC の 両方の暗号化タイプをサポートしています。TLS と HTTPS の各プロトコルでこのエンドツーエンド暗号化 を行う場合には、FIPS オプションを有効にすることもできます。たとえば、このオプションを暗号化タイプ として指定すると、Mobile Link サーバおよびクライアントが FIPS 1402 承認の RSA 暗号化を使用するこ とになります。ただし、ECC 暗号化タイプを使用している場合は、このオプションを指定できません。

エンドツーエンド暗号化を有効にする方法

Mobile Link サーバ

Mobile Link サーバのエンドツーエンド暗号化は、新しいオプションと –x コマンド・ライン・スイッ チを使用して有効にします。その際には、以下の 3 つのオプションを指定します。

#### **e2ee\_type=type**

このオプションでは、セッション・キーの交換に使用するキーのタイプを指定できます。使用可 能な暗号化タイプは RSA と ECC です。ただし、暗号化タイプは、プライベート・キー・ファイ ルに指定したキー・タイプと一致していなければなりません。e2ee\_type のデフォルト値は RSA で す。

#### **e2ee\_private\_key=file**

このオプションでは、RSA または ECC プライベート・キーが保存されている PEM エンコー ド・ファイルのロケーションを指定できます。このエンコード・ファイルは、Mobile Link データ・ス トリームを暗号化する際に必要になります。

#### **e2ee\_private\_key\_password=password**

このオプションでは、PEM エンコード・ファイルのパスワードを指定できます。このパスワー ドは、PEM エンコード・ファイルにアクセスしてから Mobile Link データ・ストリームを暗号化 する際に必要になります。

Mobile Link および Ultra Light クライアント

Mobile Link および Ultra Light クライアントのエンドツーエンド暗号化は、同期開始時に新しい Mobile Link クライアント接続オプションを使用して有効にします。その際には、以下の 2 つのオプションを指定し ます。

#### **e2ee\_type=type**

このオプションでは、セッション・キーの交換に使用するキーのタイプを指定できます。使用可 能な暗号化タイプは RSA と ECC です。ただし、暗号化タイプは、プライベート・キー・ファイ ルに指定したキー・タイプのほか、Mobile Link サーバ上で指定したキー・タイプと一致していなけ ればなりません。e2ee\_type のデフォルト値は RSA です。

## **e2ee\_public\_key=file**

このオプションでは、RSA または ECC パブリック・キーが保存されている PEM エンコード・ファイル のロケーションを指定できます。このエンコード・ファイルは、Mobile Link クライアント・データ・ストリー ムを暗号化する際に必要になります。

Note: The end-to-end encryption keys are generated using the Key Pair Generator utility (createkey). For information on how to generate end-to-end encryption keys, see the following section of the documentation:

SOL Anywhere Server - Database Administration >> Administering Your Database » Database administration utilities » **Key Pair Generator utility** 

Online:

http://dcx.sybase.com/index.php#http%3A%2F%2Fdcx.sybase.com%2F1100en%2Fdbadmin\_en11%2 Fda-dbutilities-s-4065300.html

# 例

RSA 暗号化を使用した TCP/IP 接続

下記は、暗号化タイプが RSA のエンドツーエンド暗号化を有効にした Mobile Link サーバを TCP/IP で接続する例を示したものです。

mlsrv11 … –x

```
tcpip{port=2439;e2ee_type=RSA;e2ee_private_key= 
rsaprivate.pem;e2ee_private_key_password=pwd}
```
Mobile Link クライアントでは、拡張オプション・スイッチ (-e) を使用して、以下の接続プロトコル・ オプションを指定できます。

dbmlsync … –e "ctp=tcpip;adr=' =localhost;port=2439;e2ee\_type=rsa;e2ee\_public\_key=rsapublic.pem'"

Ultra Light クライアントでは、以下の接続プロトコル・オプションを指定できます。

info.stream = "tcpip"; info.stream\_parms = "e2ee\_type=rsa;e2ee\_public\_key=rsapublic.pem";

暗号化タイプが RSA のエンドツーエンド暗号化と TLS による RSA 暗号化を使用した TCP/IP 接続

下記は、暗号化タイプが RSA のエンドツーエンド暗号化を有効にした Mobile Link サーバを TCP/IP で接続するとともに、TLS による RSA 暗号化によって Mobile Link データ・ストリームを暗号化する例 を示したものです。

mlsrv11 -x tls{port=2439;tls\_type=rsa;identity= id.pem;identity\_password=pwd;e2ee\_type=RSA;e2ee\_private\_k ey=rsaprivate.pem;e2ee\_private\_key\_password=pwd}

Mobile Link クライアントでは、拡張オプション・スイッチ (-e) を使用して、以下の接続プロトコル・ オプションを指定できます。

dbmlsync -e " ctp=tls;adr='host=localhost;port=2439;tls\_type=rsa;truste d\_certificates=certs.pem;certificate\_company=Sybase;certi ficate\_unit=Sybase;certificate\_name=Sybase;e2ee\_type=rsa; e2ee\_public\_key=rsapublic.pem"

Ultra Light クライアントでは、以下の接続プロトコル・オプションを指定できます。

info.stream = "tls"; info.stream\_parms = " tls\_type=rsa;trusted\_certificates=certs.crt;e2ee\_type=rsa ;e2ee\_public\_key=rsapublic.pem";

暗号化タイプが RSA のエンドツーエンド暗号化と TLS による ECC 暗号化を使用した HTTPS 接続

下記は、暗号化タイプが RSA のエンドツーエンド暗号化を有効にした Mobile Link サーバを HTTPS で接続するとともに、TLS による ECC 暗号化によって Mobile Link データ・ストリームを暗号化する例 を示したものです。

mlsrv11 –x https{port=2439;tls\_type=ecc;identity=id.pem;identity\_pas sword=pwd;e2ee\_type=rsa;e2ee\_private\_key=rsaprivate.pem;e 2ee\_private\_key\_password=pwd}

Mobile Link クライアントでは、拡張オプション・スイッチ (-e) を使用して、以下の接続プロトコル・ オプションを指定できます。

dbmlsync –e

"ctp=https;adr='host=localhost;port=2439;tls\_type=ecc;tru sted\_certificates=certs.pem;certificate\_company=Sybase;ce rtificate\_unit=Sybase;certificate\_name=Sybase;e2ee\_type=r sa;e2ee\_public\_key=rsapublic.pem"

Ultra Light クライアントでは、以下の接続プロトコル・オプションを指定できます。

info.stream = "https"; info.stream\_parms = " tls\_type=ecc;trusted\_certificates=certs.crt;e2ee\_type=rsa ;e2ee\_public\_key=rsapublic.pem";

## まとめ

このマニュアルでは、SQL Anywhere 11 に新たに搭載された Mobile Link 機能の 1 つであるエンドツー エンド暗号化機能について説明しました。この機能には、ネットワーク全体や WAP ギャップの中で RSA ま たは ECC 暗号化を使用し、Mobile Link 同期データ・ストリームを保護できるというメリットがあります。 したがって、この機能を利用すれば、仲介役が TCP/IP、HTTP、HTTPS のトランスポート・プロトコルを使 用してデータにアクセスする可能性を排除することができます。

また、既存の TLS に影響を与えないエンドツーエンド暗号化機能は、Mobile Link データ・ストリームを 暗号化できる特別なセキュリティ・オプションもサポートしています。なお、この暗号化機能で暗号化された データ・ストリームは、TLS で再度暗号化できます。

# 法的注意

Copyright (C) 2008 iAnywhere Solutions, Inc. All rights reserved.

iAnywhere Solutions、iAnywhere Solutions (ロゴ)は、iAnywhere Solutions, Inc.とその系列会社の商標です。 その他の商標はすべて各社に帰属します。

本書に記載された情報、助言、推奨、ソフトウェア、文書、データ、サービス、ロゴ、商標、図版、テキス ト、写真、およびその他の資料(これらすべてを"資料"と総称する)は、iAnywhere Solutions, Inc.とその提 供元に帰属し、著作権や商標の法律および国際条約によって保護されています。また、これらの資料はいず れも、iAnywhere Solutionsとその提供元の知的所有権の対象となるものであり、iAnywhere Solutionsとその 提供元がこれらの権利のすべてを保有するものとします。

資料のいかなる部分も、iAnywhere Solutionの知的所有権のライセンスを付与したり、既存のライセンス契約 に修正を加えることを認めるものではないものとします。

資料は無保証で提供されるものであり、いかなる保証も行われません。iAnywhere Solutionsは、資料に関す るすべての陳述と保証を明示的に拒否します。これには、商業性、特定の目的への整合性、非侵害性の黙示 的な保証を無制限に含みます。

iAnywhere Solutionsは、資料自体の、または資料が依拠していると思われる内容、結果、正確性、適時性、 完全性に関して、いかなる理由であろうと保証や陳述を行いません。iAnywhere Solutionsは、資料が途切れ ていないこと、誤りがないこと、いかなる欠陥も修正されていることに関して保証や陳述を行いません。こ こでは、「iAnywhere Solutions」とは、iAnywhere Solutions, Inc.またはSybase,Inc.とその部門、子会社、継 承者、および親会社と、その従業員、パートナー、社長、代理人、および代表者と、さらに資料を提供した 第三者の情報元や提供者を表します。